# MealConnect Real Time donation process

### How MealConnect works for Donors

#### **MealConnect** Freelige Food Recovery. Simplified. AN EASIER WAY TO DONATE SURPLUS FOOD  $\left| \vec{v} \right|$  SAFE  $\mathbb{C}$  FAST  $(s)$  FREE  $\Box$  CONVENIENT

To source more meals and help end hunger in America, Feeding America has created MealConnect™, an online tool that makes it easier than ever to connect your excess food with your local Feeding America member food bank and its partners.

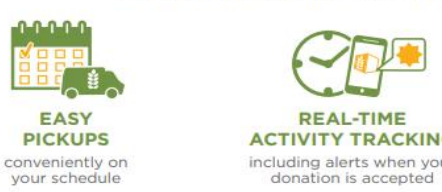

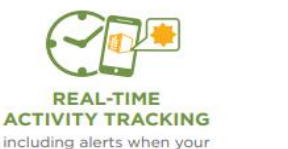

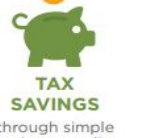

through simple receipt recording

#### PUT YOUR UNUSED FOOD TO GOOD USE. SIMPLY.

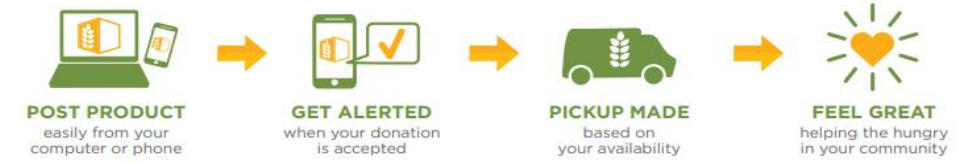

#### SHARE THE FOOD, SHARE THE FEEL-GOOD.

TELL STAFF, VENDORS, CUSTOMERS

Coworkers and staff feel good knowing their company actively helps the hungry

Customers take pride knowing you're making a difference while reducing landfill waste

## How MealConnect works for Agencies

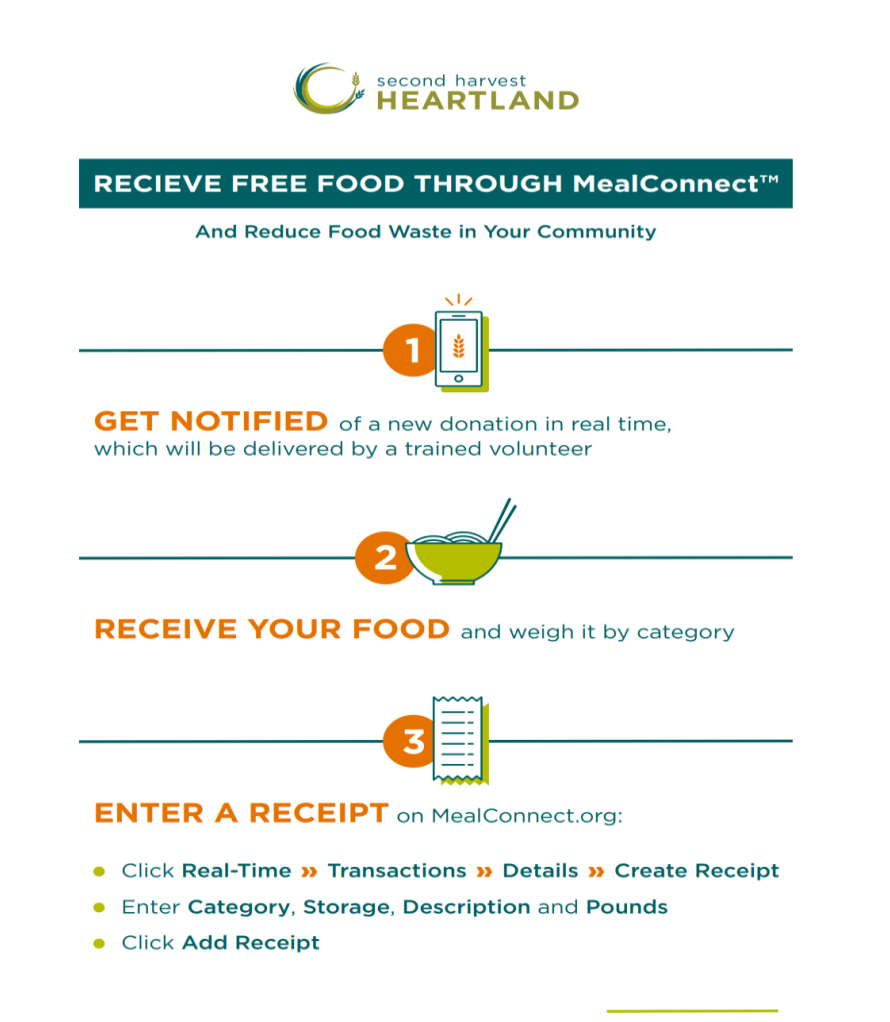

**MealConnect.org** 

### Sources and Types of Donations facilitated through Meal Connect

### SOURCES of Product

### Prepared Foods Sources

- Restaurants
- Schools and Corporate cafeterias
- Sporting events / venues
- Catering companies
- Churches and other religious organization

#### Packaged Product Sources

- Food Manufacturing facilities General Mills, Frito Lay, Old Dutch
- Broadline Foodservice providers Sysco, US Foods, Performance Food Group
- Regional/Local Foodservice providers The Fish Guys, Swanson Meat, Ron Mar
- Transportation companies –refused or damaged product
- Retail donations not Food Rescue Cub, Party City
- Order fulfillment centers Amazon, Door Dash, GoPuff

### TYPES of Product

#### Prepared Foods

• Excess or leftover meals or meal components already prepared for consumption

### Packaged Foods

- Donations too small to bring into Brooklyn Park inventory, < 4 pallets
- Mixed pallets of retail packed food and consumer goods, suitable for direct distribution to clients at food shelves
- Foodservice packed donations suitable for meal programs / onsite
- Nonfood items paper products, clothing, packaging materials

### How does the "Real Time" donation process work?

- A donation is offered in MealConnect "Real Time" by a MealConnect registered donor
- MealConnect will match agencies according to agency profile
- For donations under 200 pounds, Volunteer Automation is activated for delivery
- Agencies that have vehicles can also be notified for these smaller donations
- Larger donations are paired to appropriate Agency partners based on parameters you give us
- Agency "Users" are notified by phone, text and email and have 90 minutes to accept or decline
- Accepting or declining a donation can all be done on a smart phone
- Agencies can pick what day and time window they can receive or pickup if the donor allows
- Accepted donations arrive at agency, they weigh it to confirm donation size
- Create a receipt in MealConnect

### Getting set up to receive MealConnect donations

- Contact your Agency Partner Specialist if interested
- Provide information about your agency capabilities to pair your agency to appropriate donation types and size
	- Day/times can be contacted with donation offers
	- Contact information for person receiving/accepting offers
	- Capacity what type of transportation do you have available
	- Capacity what size donations can you accept
	- Food Safety trained

# Questions, Next steps, and Contact info

- Time permitting, we can take some questions, otherwise you can put them in the chat or email me
- Contact your Agency Partner Specialist to get started or more information
- You can reach me at:
	- Jeremy Stickney
	- Foodservice Sourcing Representative
	- 612-618-8145
	- [jstickney@2harvest.org](mailto:jstickney@2harvest.org)
	- [MealConnect@2harvest.org](mailto:MealConnect@2harvest.org)